# COMPILERS Basic Blocks and **Traces**

hussein suleman uct csc3003s 2008

### Evaluation Order

- $\Box$  Its useful to evaluate the subexpressions of an expression in any order.
- □ Some IR trees can contain side effects.
- ESEQ and CALL can contain side effects
	- **assignment**
	- $\blacksquare$   $\blacksquare$
- $\Box$  It there were no side effects in these statements then the order of evaluation would not matter.

### IR/MC mismatches

- CJUMP jumps to one of two labels not one label and next instruction.
- $\Box$  ESEQ nodes within expressions make order of evaluation significant.
- CALL nodes within expressions make order of evaluation of parameters significant.
- CALL nodes within the argument of other CALL nodes make allocation of formalparameter registers difficult.

### Canonical Trees

- □ 1: No SEQ or ESEQ
- 2: CALL can only be subtree of EXP(. .) or MOVE(TEMP t,. .)
- Transformations:
	- **If lift ESEQs up tree until they can become SEQs**
	- **L** turn SEQs into linear list

### Simplification Rules

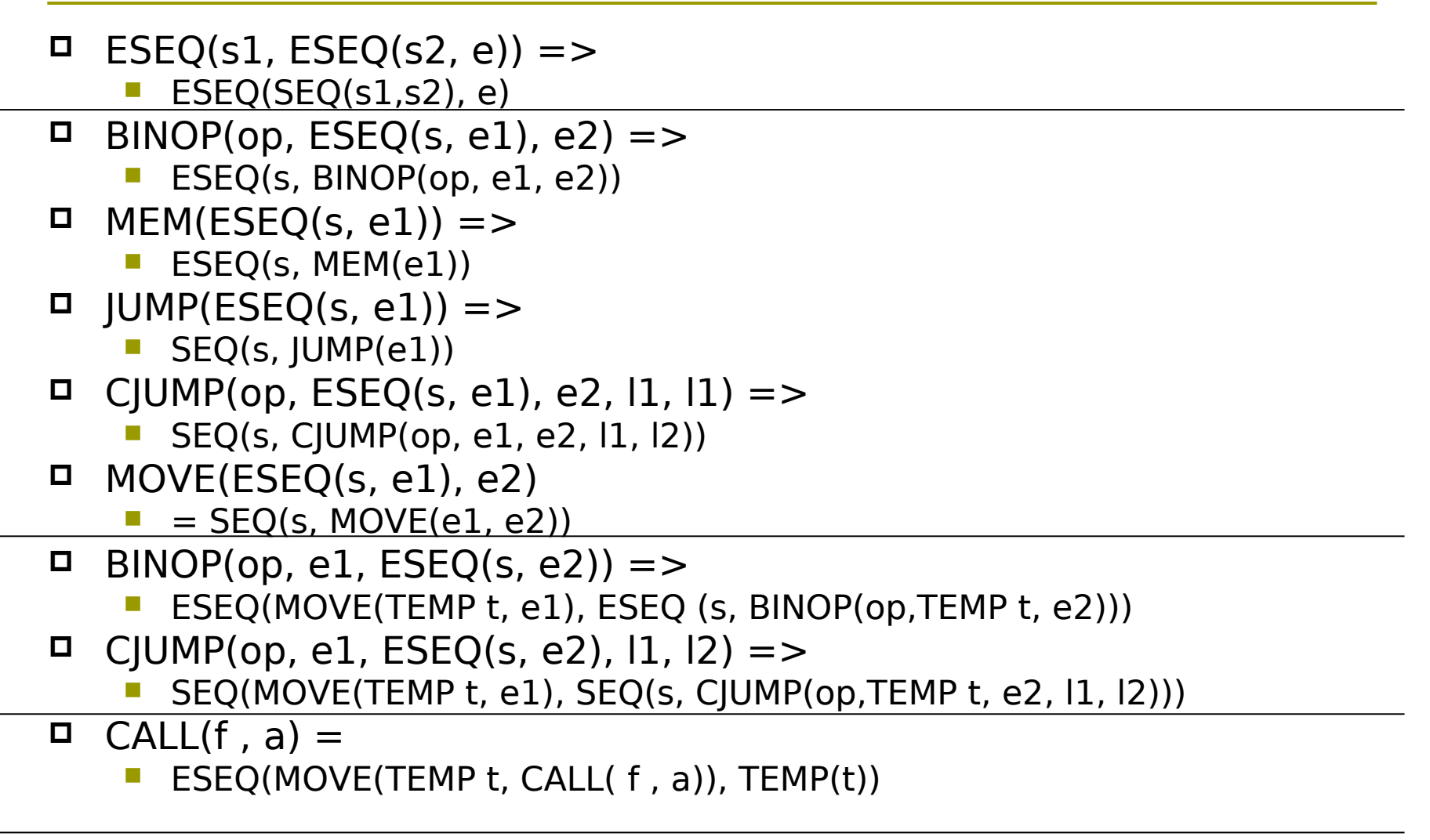

### General Technique

#### For subexpressions of a node, e1..en,

- $[e1, e2, ... ESEQ(s,ei), ... , en-1, en]$ 
	- $\Box$  if s commutes with e1..ei-1 (independent),
		- (s; [e1, e2, … ei, … , en-1, en]

 $\blacksquare$  otherwise,

- SEQ(MOVE(TEMP t1, e1),
- SEQ(MOVE(TEMP t2, e2),
- … SEQ(MOVE(TEMP ti-1, ei-1)…))
- [TEMP t1, TEMP t2, … TEMP ti-1, ei, … , en-1, en]

#### □ In general, extract children, reorder and then reinsert children

### Basic Blocks

- Divide linear sequence of nodes in each subprogram into basic blocks, where:
	- **E** execution always starts at top and stops at bottom
	- **First statement is a LABEL**
	- **last statement is a JUMP or CJUMP**
	- no intervening LABELs, JUMPs or CJUMPs

 Basic blocks are easier to work with for future optimisations since they can be rearranged, while maintaining logic.

# Basic Blocks Algorithm

- □ Scan sequence of statements from start to end
	- **If LABEL, start new block**
	- **If JUMP or CJUMP, end block**
- $\Box$  If a block does not start with a LABEL
	- **Create new LABEL**
- $\Box$  If a block does not end with JUMP/CJUMP
	- Create new JUMP to next LABEL
- Add terminal "JUMP done" for end of subprogram.

### **Traces**

- We want to rearrange basic blocks to optimise the number and nature of jumps.
- A trace is a sequence of statements that can be consecutively executed during the program execution (e.g., b1, b3, b6 below)
	- block b1: LABEL a ... JUMP b
	- **block b3: LABEL b ... JUMP c**
	- **block b6: LABEL c ... CJUMP ?,a**
- Every program has many overlapping traces – we want a single set that covers all the instructions.

### Trace Generation

- □ Put all basic blocks into a list Q
- while Q is not empty
	- Start a new (empty) trace T
	- **Remove an element b from Q** 
		- $\Box$  while b is not marked
			- Mark b
			- **Append b to T**
			- Check succesors if b for unmarked node and make this the new b
		- $\Box$  Fnd the trace T

# JUMP considerations

- We prefer CJUMP followed by its false label, since this translates to MC conditional jump.
- If CJUMP followed by its true label,
	- **Sand true and false labels, and negate** conditonal
- □ If CJUMP (cond, a, b, lt, lf) followed by some other label, replace with:
	- CJUMP (cond, a, b, lt, lfprime)
	- **LABEL Ifprime**
	- UMP (NAME If)
- Remove all JUMPs followed by their target LABELs.